**Adobe Photoshop CC 2014 Crack (Final 2022)**

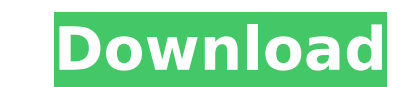

\* \*\*Photoshop Elements\*\* is a free version of the application that's geared toward casual users. Elements offers similar functionality, though it doesn't include all of the features of the full-featured version. If you don't mind missing out on some features, then download and use the Elements version of Photoshop.

## **Adobe Photoshop CC 2014 Crack+**

Adobe Photoshop is a digital imaging software first released in 1994 and then later released as Photoshop Elements. Photoshop was designed in parallel with the introduction of 32-bit computing in the early 1990s, the target audience was large-scale commercial publishers. Photoshop Elements is designed for on-the-go editing and sharing of multimedia content and is ideal for editing and sharing of photos, for those who do not work on large-scale commercial publishing projects. Adobe Photoshop is a software for creating, editing, and manipulating digital images and is widely used by photographers, graphic designers, web designers, virtual-reality artists, video editors, motion designers, and others. The full version of Photoshop requires an operating system, such as Windows, and a software suite to run it. As of June 2017, Photoshop costs \$3,995. Note: This article is focused on Photoshop only. Elements (formerly Photoshop Elements) is a graphics software which is aimed to midtier professionals, in contrast to the higher-end competitors like Photoshop, which is geared toward professionals. However, it is not exclusively for graphic designers. This software is intended to be useful for everyone involved in the creation, organization, and sharing of digital images and multimedia content, such as photographers, videographers, web designers, and so on. While many professional-grade features are included, Elements also offers a wider range of capabilities, and costs \$69.99 (or \$79.99) as of June 2017, and is often an affordable software for learning and practicing the fundamentals of digital image editing and sharing, creating and enhancing home images, playing a part in personal and professional business, and collecting, archiving, and organizing images and multimedia content. The Adobe Photoshop software uses a textbased interface to control the editing functions. The application's menu and toolbars are typically gray color. Text layers can be added to existing images to extract specific parts of the image, such as faces or silhouettes or to highlight features of the image. One major advantage of Adobe Photoshop is its availability in various platforms, and operating systems, such as Windows, macOS, and Linux. Photoshop works with many other applications, such as Adobe Acrobat (PDF), Adobe Bridge (Photo Stream), Adobe InDesign (PDF), and Adobe Premiere Elements (video). Adobe Photoshop products are integrated with Creative Cloud, which is a subscription-based service. It offers access to all of the programs that make up 388ed7b0c7

**Adobe Photoshop CC 2014 Crack+**

Q: How to implement reactive timer and reactive counter in R? I have a dataframe with time stamps. How do I make an reactiveTimer that is 0 when the value is 0? Do I need to define the reactiveTimer as a reactive counter? Here is my data frame: TimeStamp.Value TimeStamp.Value 1 2 3 My expected output: TimeStamp.Value.1 TimeStamp.Value.2 TimeStamp.Value.3 Thanks in advance. A: I have updated your reproducible data frame for your use case: df (CNN) -- Venezuelan authorities are calling for the immediate arrest of

## **What's New in the?**

Q: Animate UIScrollView with different images per page I have a UIScrollView and an array of images, I was wondering if it is possible to animate the scrollview to display each one of the image in sequence and when the user moves the scrollview to the next row they get the same sequence of images. My code looks like the following: CGSize newSize = self.scrollView.frame.size; for (NSString \*string in array) { NSData \*data = [[NSData alloc] initWithContentsOfFile:[[NSBundle mainBundle] pathForResource:string ofType:nil]]; UIImage \*image = [UIImage imageWithData:data]; NSLog(@"data = %@", [data description]); CGRect frame = scrollView.frame; frame.size = newSize; scrollView.frame = frame; scrollView.contentSize = newSize; [UIView animateWithDuration:2 animations:^{ scrollView.contentOffset = CGPointMake(0, CGRectGetHeight(frame)); } completion:^(BOOL finished) { // Do something after animation } ]; } Is this possible? A: It is possible, but you will need to implement the scrollView delegate method scrollViewDidScroll: to determine when your scrollview reaches a page and how much it has scrolled. Then adjust the scrollview's contentOffset manually using something like scrollView.contentOffset = CGPointMake(scrollView.

**System Requirements For Adobe Photoshop CC 2014:**

Windows 7 64-bit or better; Windows 8 64-bit or better; OS X 10.6.7 or better; 3 GB RAM; 1024 MB VRAM; Mac OS X Lion or better. Software Spectator Mode View the latest model predictions and other status info Quick-Cast (PC only) Connect to the server and choose your map Test Features Download the test version and run it The Test Features are not guaranteed to work with all maps

Related links:

<https://www.5etwal.com/photoshop-cc-2015-version-17-hack-patch-for-pc-latest-2022/> <https://thecryptobee.com/adobe-photoshop-2021-version-22-product-key-patch-with-serial-key-free-for-windows/> [https://www.synergytherm.com/wp-content/uploads/2022/07/Photoshop\\_CS3\\_Crack\\_File\\_Only\\_\\_.pdf](https://www.synergytherm.com/wp-content/uploads/2022/07/Photoshop_CS3_Crack_File_Only__.pdf) <https://teenmemorywall.com/adobe-photoshop-2021-version-22-5-keygen-crack-setup-incl-product-key/> <http://www.cpakamal.com/adobe-photoshop-2022-activation-code-for-pc-final-2022/> <https://xtc-hair.com/adobe-photoshop-2021-version-22-4-1-jb-keygen-exe-activation-key-free/> [https://www.mil-spec-industries.com/system/files/webform/Photoshop-2021-Version-2211\\_12.pdf](https://www.mil-spec-industries.com/system/files/webform/Photoshop-2021-Version-2211_12.pdf) <https://meuconhecimentomeutesouro.com/adobe-photoshop-2022-version-23-2-hacked-free-download-win-mac-2022/> <https://www.careion.be/sites/default/files/webform/Photoshop-2021-Version-225.pdf> <https://racadcokiledown.wixsite.com/breakrolsnerka/post/adobe-photoshop-2022-version-23-0-serial-key-license-key-full-free-download-for-pc> [https://www.sertani.com/upload/files/2022/07/5RXAuQsV2yjvGZ8hj7V8\\_05\\_48fdebd1202fef79a11e02d03abbf7fc\\_file.pdf](https://www.sertani.com/upload/files/2022/07/5RXAuQsV2yjvGZ8hj7V8_05_48fdebd1202fef79a11e02d03abbf7fc_file.pdf) [https://sbrelo.com/upload/files/2022/07/i5tLwYemLyF1puNEaEQ4\\_05\\_48fdebd1202fef79a11e02d03abbf7fc\\_file.pdf](https://sbrelo.com/upload/files/2022/07/i5tLwYemLyF1puNEaEQ4_05_48fdebd1202fef79a11e02d03abbf7fc_file.pdf) <https://www.berlincompanions.com/photoshop-cc-2019-crack-activation-code-free-download-latest-2022/?p=16714> <https://instafede.com/photoshop-2022-version-23-1-patch-full-version-with-serial-key-free-download/> <http://www.unipharma.ch/sites/default/files/webform/galiwash524.pdf> <https://www.cakeresume.com/portfolios/photoshop-cs4-full-license-download-32-64bit-20> [https://www.fithotech.com/wp-content/uploads/2022/07/Photoshop\\_2022\\_Version\\_232\\_With\\_Full\\_Keygen.pdf](https://www.fithotech.com/wp-content/uploads/2022/07/Photoshop_2022_Version_232_With_Full_Keygen.pdf) [http://facebook.jkard.com/upload/files/2022/07/K4176nIMoZMuXxMvaM8t\\_05\\_1040a1a9396da4df64efd87991aaa63c\\_file.pdf](http://facebook.jkard.com/upload/files/2022/07/K4176nIMoZMuXxMvaM8t_05_1040a1a9396da4df64efd87991aaa63c_file.pdf) <http://www.theyashelf.com/?p=7085> [https://www.didochat.com/upload/files/2022/07/Zg2Y47Rc8BWYEI6dirrt\\_05\\_2e868c605d35494163d9dee9a4700fac\\_file.pdf](https://www.didochat.com/upload/files/2022/07/Zg2Y47Rc8BWYEI6dirrt_05_2e868c605d35494163d9dee9a4700fac_file.pdf) <https://fraenkische-rezepte.com/adobe-photoshop-cc-crack-keygen-for-pc-march-2022/> <https://lumtempgugmerupan.wixsite.com/pphealgehrsungre/post/photoshop-2022> [https://triberhub.com/upload/files/2022/07/59SzgLCtqBA2DjAHkuMd\\_05\\_48fdebd1202fef79a11e02d03abbf7fc\\_file.pdf](https://triberhub.com/upload/files/2022/07/59SzgLCtqBA2DjAHkuMd_05_48fdebd1202fef79a11e02d03abbf7fc_file.pdf) <https://wakelet.com/wake/l80oPW2efbUxvGli-pci5> [https://streetbazaaronline.com/wp-content/uploads/2022/07/Adobe\\_Photoshop\\_2021\\_Version\\_222\\_MacWin.pdf](https://streetbazaaronline.com/wp-content/uploads/2022/07/Adobe_Photoshop_2021_Version_222_MacWin.pdf) [https://www.realteqs.com/teqsplus/upload/files/2022/07/OmCVV9aNZy3PPWjNImZb\\_05\\_32c07b0961f74d0bfe418a907f2cf24a\\_file.pdf](https://www.realteqs.com/teqsplus/upload/files/2022/07/OmCVV9aNZy3PPWjNImZb_05_32c07b0961f74d0bfe418a907f2cf24a_file.pdf) [http://weymouthma.pt7.vt-s.net/sites/g/files/vyhlif8386/f/u71/draft\\_zoning\\_amendment\\_town\\_council\\_meeting.pdf](http://weymouthma.pt7.vt-s.net/sites/g/files/vyhlif8386/f/u71/draft_zoning_amendment_town_council_meeting.pdf) [http://humlog.social/upload/files/2022/07/sGB8VH4bF3OpbEVbrvRI\\_05\\_48fdebd1202fef79a11e02d03abbf7fc\\_file.pdf](http://humlog.social/upload/files/2022/07/sGB8VH4bF3OpbEVbrvRI_05_48fdebd1202fef79a11e02d03abbf7fc_file.pdf) <https://www.cameraitacina.com/en/system/files/webform/feedback/marthan651.pdf> <https://expressionpersonelle.com/adobe-photoshop-cs4-mem-patch-mac-win/>